## Les regles du Jeux

MISSION

TRDM

GALAXY

2020

G

E

 $\boldsymbol{r}$ 

**À la tête d'une flotte de vaisseaux spatiaux votre objectif est de sauver votre Commandant Suprême qui a été enlevé par l'équipe adverse et de le ramener en sécurité sur votre planète.** 

> **Durée d'une partie :**  + ou - 30 min **Nombre de joueurs :** 2 à 6 joueurs (le jeu à 5 joueurs n'est pas possible)

#### **ÉLÉMENTS :**  1 plateau de jeux 48 jetons : 8 jetons x 6 couleurs 6 pions Commandants 6 pions

**ORDRE DE JEUX :**  Le joueur le plus jeune est le premier à commencer.

**OBJECTIF :** Libérez votre commandant et rammenez-le sur votre planète.

### **MISE EN PLACE :**

Récuperez les 8 jetons de votre couleur et votre pion Commandant. Disposez votre commandant sur le planète ennemie ( voir Placement à coté).

#### **Disposez vos vaisseaux sur les cases entourant votre planète, comme ceci :**

Vous choissez dans quel ordre disposer vos vaisseaux, il doivent seulement entourer votre planète.

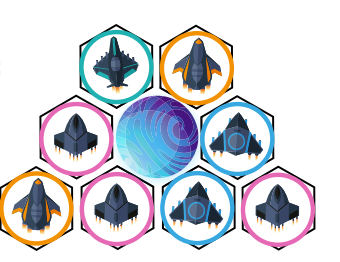

**MSSID** 

TROM

TRDM

GALAX

MISSION GALAXY

**2020** 

2020

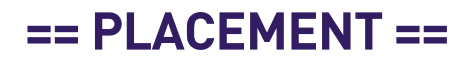

2 joueurs 3 joueurs 4 joueurs 6 joueurs

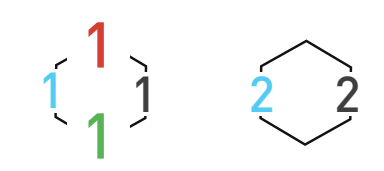

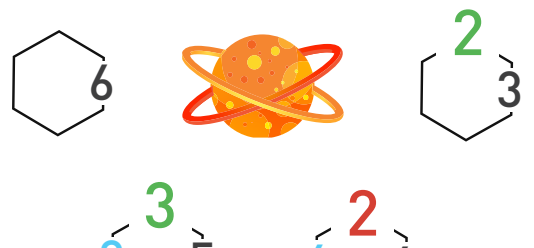

3 5 4

4

3 joueurs 1 vs 2 - 2 VS 3 - 3 VS 1 4 joueurs 1 vs 4 - 2 VS 3 6 joueurs 1 vs 4 - 2 VS 5 - 3 VS 6

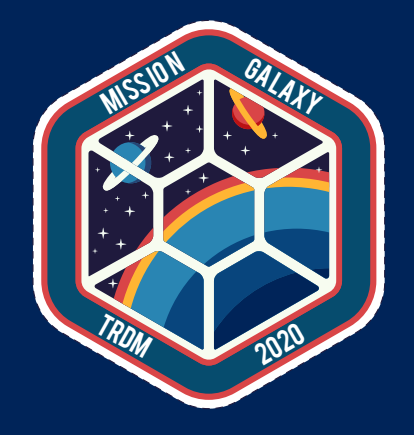

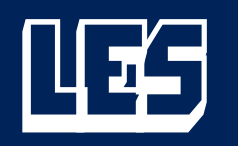

# DEPLIYEE TENES

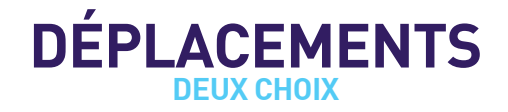

Un déplacement de vaisseau par tour. Les déplacements se font dans n'importe quel sens, vous pouvez aller à droite ou à gauche en diagonale, en avant ou en arrière, tout droit ou sur le côté. Pour chaque mouvement vous avez donc au maximum six directions. Pour déplacer vos vaisseaux vous avez deux possiblités, au choix mais non cumulables :

**OU**

## **Déplacement CASE PAR CASE**

Vous pouvez simplement déplacer un vaisseau d'une case. (Deux cases si vous déplacez le vaisseau SPEEDY F1 / voir Page Vaisseaux). La case doit être libre.

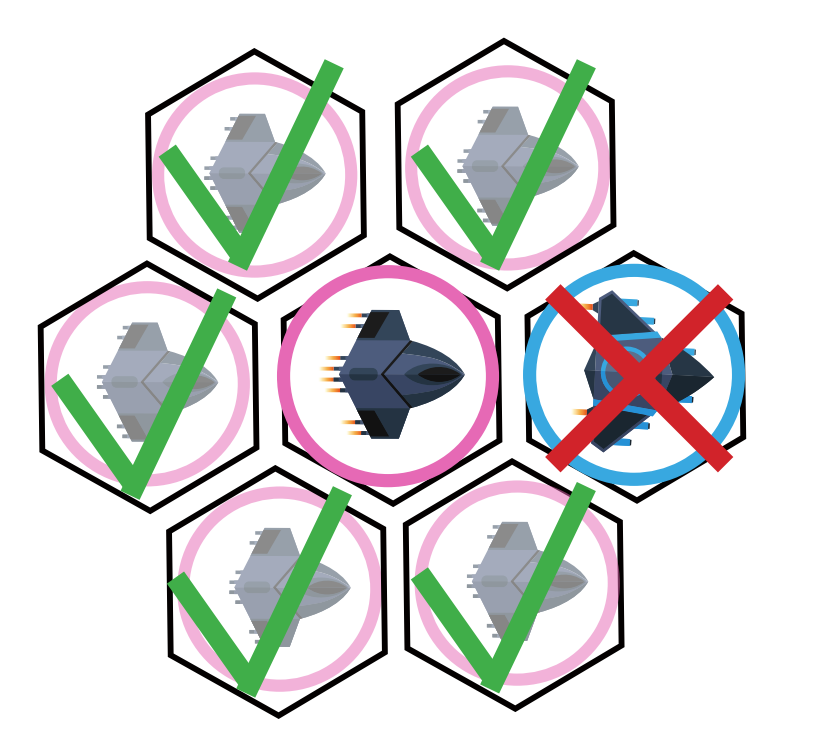

## **Déplacement SAUT DE PION**

Vous pouvez déplacer un vaisseau en «sautant par dessus» un autre vaisseau. Vous pouvez sauter par dessus des vaisseaux amis ou des vaisseaux ennemis. Vous pouvez utiliser cette méthode si vous êtes collé au vaisseau qui sert de pivot ou si il y a des cases vides entre vous et le vaisseaux pivot (et après). Vous devez rester dans la même direction.

#### **Exemple 1:**

Dans cet exemple le pion rose saute par dessus le pion bleu qui sert de pion pivot :

Il n'y a pas de case vide entre le rose et le bleu. Il n'y aura donc pas de une case vide après (il n'y a pas de limites de cases vides à sauter).

#### **Exemple 2 :**

Dans cet exemple le pion rose saute par dessus le pion bleu qui sert de pion pivot :

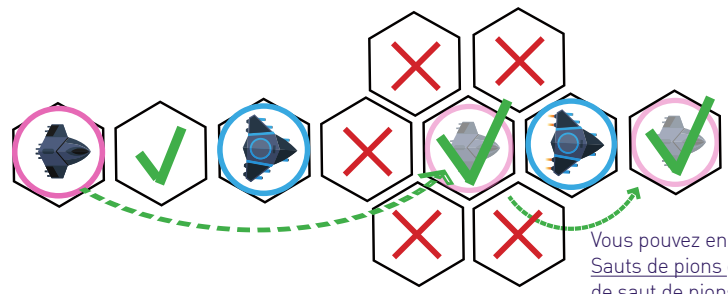

Vous pouvez enchainer plusieurs Sauts de pions dans un enchainement de saut de pions (voir page suivante)

Dans cet exemple le pion rose saute par dessus le pion bleu qui sert de pion pivot. Il y a une case vide entre le rose et le bleu. Il y aura donc une case vide après (il n'y a pas de limites de cases vides à sauter). Puis il fait un enchainement de saut de pion et saute de nouveaux.

## **Déplacement SAUT DE PION / enchainement**

Vous pouvez ainsi enchainer plusieurs Sauts de Pions consécutifs pour avancer plus rapidement. On a dejà vu de fabuleuses traversées d'une partie de la galaxie vers une autre grâce à cette technique de déplacement.

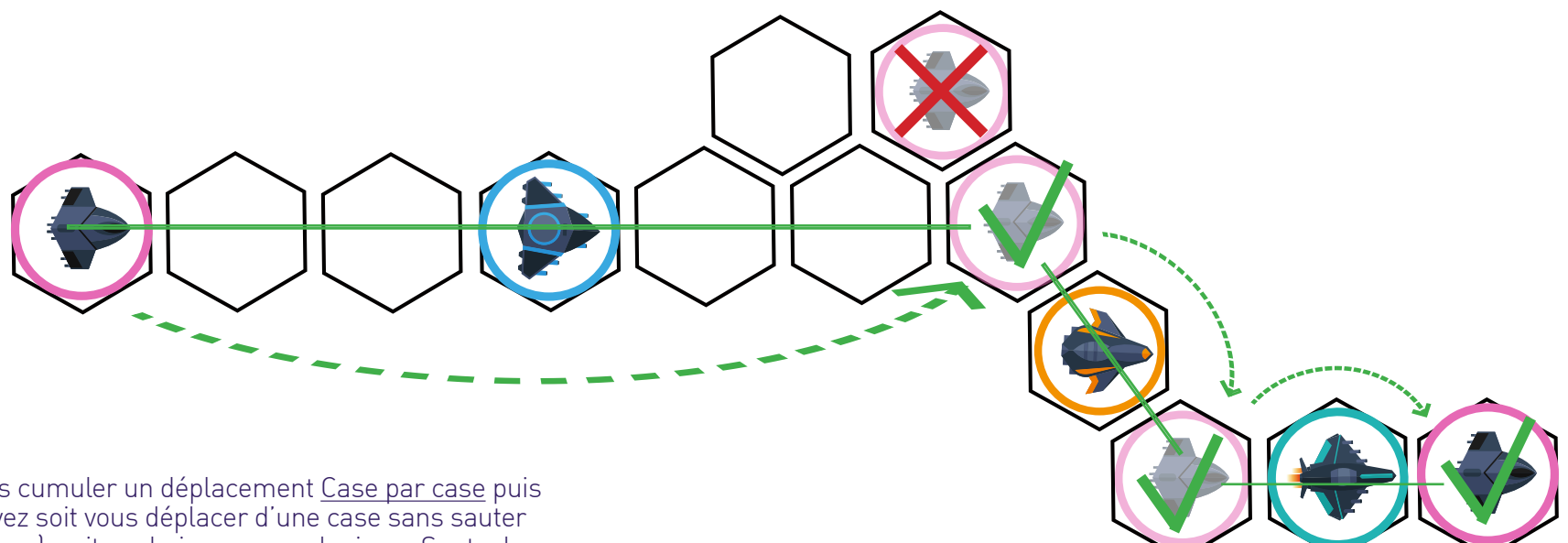

**Attention :** on ne peut pas cumuler un déplacement Case par case puis un Saut de pion. Vous devez soit vous déplacer d'une case sans sauter (déplacement Case par case), soit enchainer un ou plusieurs Sauts de Pions d'affilés mais pas les deux en un seul tour.

Vous n'êtes pas obligé de sauter, vous pouvez vous arrêter dans un enchainements si vous le décidez, pour un choix stratégique par exemple afin de bloquer un autre joueur.

**Attention :** les cases survolées doivent être vides. On ne peut pas survoler deux vaisseaux d'un coup.

**Exemple :** Le pion rose ne peut pas sauter deux pions d'un coup.

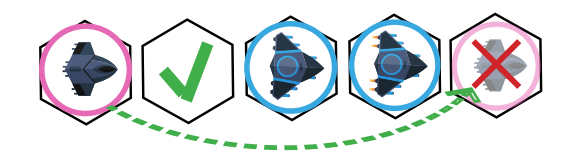

**Attention :** le déplacement Saut de pion doit rester dans la même ligne. Mais lors d'un Enchainement Saut de pion il est possible de changer de direction générale en utilisant un pion pivot.

**Exemple :** Dans cet exemple le vaisseau rose peut se déplacer sur la case marquée de vert mais pas sur la case marquée de rouge (car un saut de pion se fait en ligne droite). Le pion rose fait un saut de pion par dessus le pion bleu puis peut faire un enchainement par dessus le pion orange et ensuite par dessus le pion vert.

Il est possible d'enchainer autant de Saut de pion que possible.

**Attention :** Un pion par case maximum.

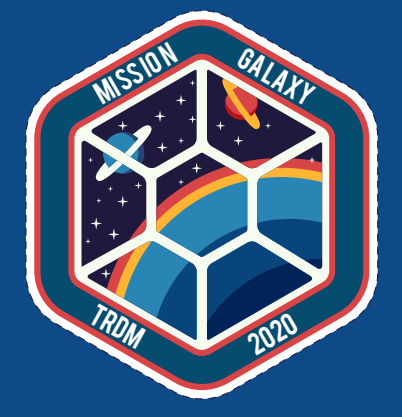

# <u>Lles Wrisseanux</u> <u>sproma</u>ux

#### **== LE FONCTIONNEMENT DES PIONS ==**

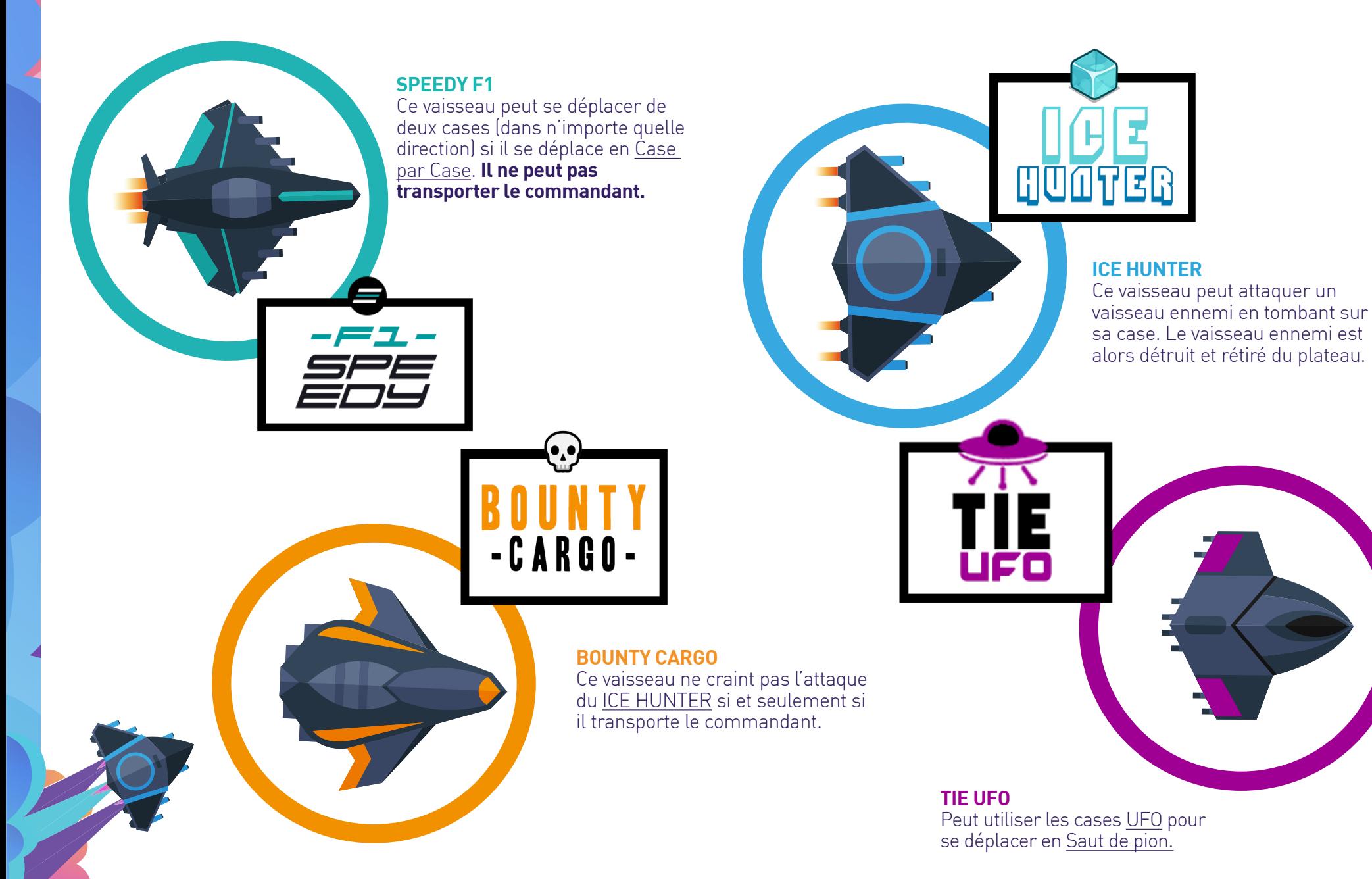

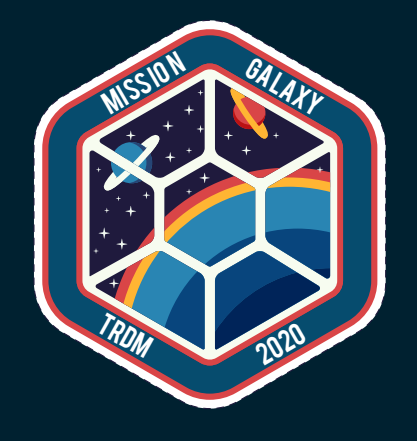

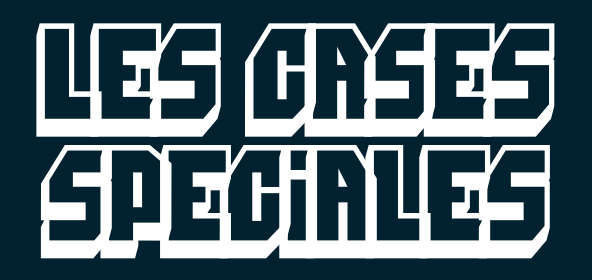

### **== LES CASES SPÉCIALES ==**

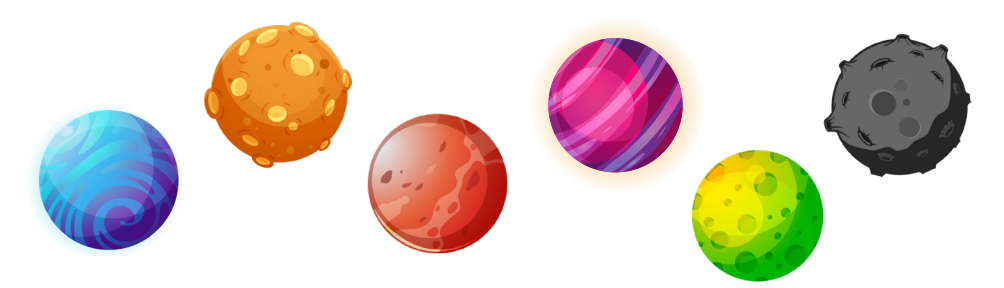

#### **Cases planètes :**

Vous pouvez vous poser sur une planète ennemie pour y récuperer votre commandant. Vous ne pouvez pas attaquer ou vous poser sur votre planète (sauf si c'est pour y ramener votre commandant). Sert de pion pivot pour sauter par dessus.

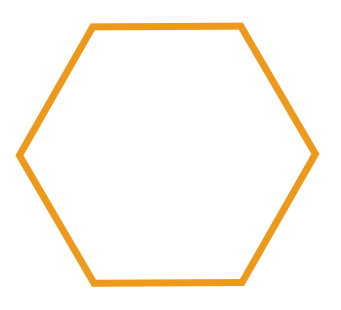

#### **Cases Attraction Solaire orange**

Si vous tombez sur une case orange vous pouvez déplacer votre vaisseau versn'importe quelle case orange vide (y compris dans un enchainement Saut de pion).

#### **Vous ne pourrez pas continer votre déplacement après.**

Si vous déplacez le ICE HUNTER vous pouvez attaquer un autre vaisseau lui aussi sur une case orange.

#### **Cases Attraction Solaire rouge**

Si vous tombez sur une case rouge vous pouvez déplacer votre vaisseau vers n'importe quelle case rouge vide (y compris dans un enchainement Saut de pion). **Vous ne pourrez pas continer votre déplacement après.**

Si vous déplacez le ICE HUNTER vous pouvez attaquer un autre vaisseau lui aussi sur une case rouge.

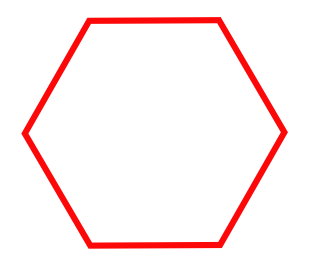

## **== COMMENT GAGNER? ==**

Posez un de vos vaisseaux sur la planète ennemie qui garde votre commandant, embarquez-le à bord de votre vaisseau et retournez sur votre planète. Evitez les chasseurs ennemis et atterrissez à bon port, si vous êtes le premier vous avez gagné. Bien joué!

#### **Cases UFO :**  Interdiction de poser un vaisseau sur cette case.

Peut servir de pion pivot lors d'un déplacement Saut de pion avec un vaisseau TIE UFO uniquement.

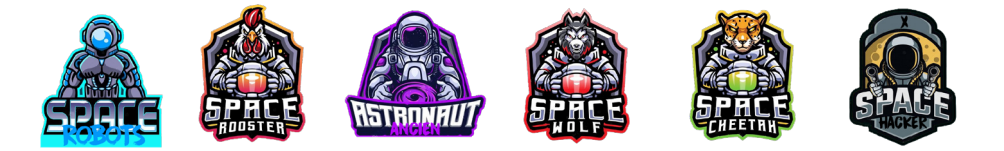

#### **== Attaque sur transport de commandant ==**

Si votre vaisseau transportant votre commandant est attaqué par un ICE Hunter, votre vaisseau et rétiré du plateau et votre commandant est renvoyé sur la planete ennemie.

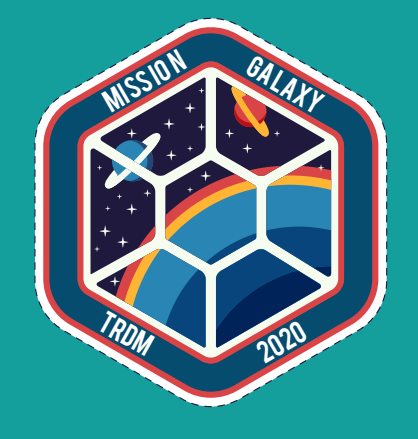

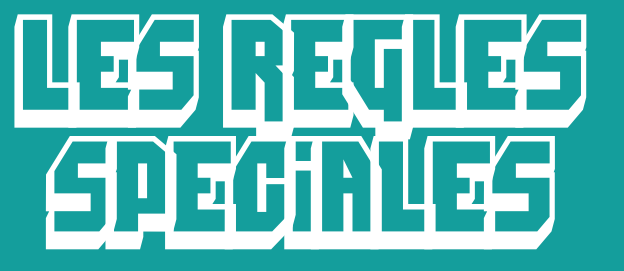

**EN +**

## **== LES RÈGLES SPÉCIALES ==**

Vous souhaitez jouer avec des règles spéciales ? Dans cette variante chaque équipe à un pouvoir spécial, un bonus à utiliser avec stratégie.

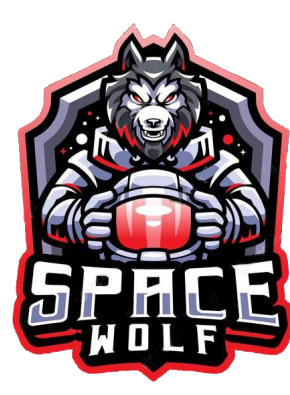

## **Space Wolf Bonus**

Les pions de l'équipe Space Wolf peuvent s'empiler sur une case en tombant dessus âpres un déplacement. 3 pions sur la même case au même moment. Ils peuvent se déplacer en même temps et attraper un nouveau pion au passage. c'est le vaisseau du haut de la pile apporte so pouvoir. En cas d'attaque de la case par un Ice Hunter ennemi c'est le vaisseau du haut de la pile qui est détruit. Sortir un pion du lot occupe un tour.

## **Space Cheetah Bonus**

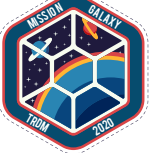

Les pions de l'équipe Space Cheetah peuvent associer déplacement Case à case et déplacement en Saut de pion. Une fois par tour.

### **Space Rooster Bonus**

Les vaisseaux Orange Cargo de l'équipe peuvent attaquer les vaisseaux ennemis. Les Oranges Cargo ne sont pas indestructibles même si ils transportent le commandant.

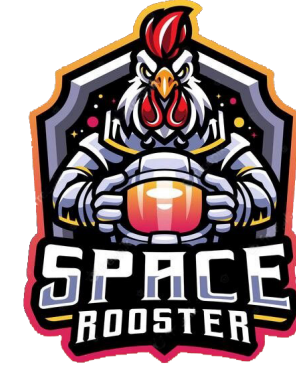

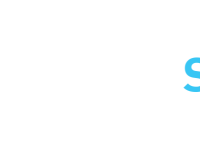

## **Space Robots Bonus**

En cas de destruction par un Ice Hunter ennemi, les pions de l'équipe Space Robots peuvent êtres reconstruit sur une case connectée à la planète des Space Robots. (Cases de départ) Cela occupe un tour.

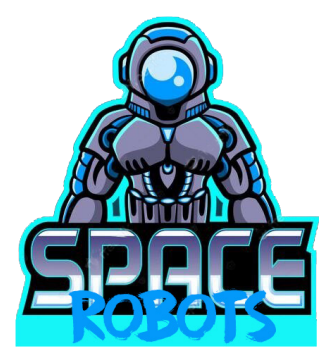

## **Space Hacker Bonus**

Les vaisseaux Ice Hunter de l'équipe Space Hackers peuvent s'emparer d'un vaisseau ennemi en tombant dessus. Le vaisseau ennemi est alors envoyé sur une case connectée à la planète des Space Hacker; alors le vaisseau ennemi appartient aux Spaces Hacker. 3 vaisseaux hackés au maximum.

## **Ancient Astronauts Bonus**

Les Ice Hunters et le Speed F1 de l'équipe Ancient Astronauts peuvent utiliser les cases UFO pour se déplacer en Saut de pion. (Les vaisseaux Orange Cargo ne peuvent pas )

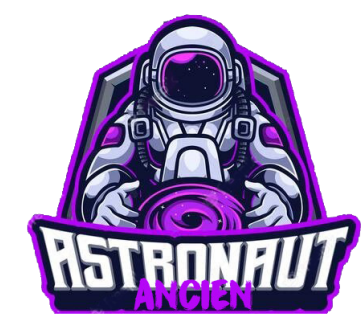

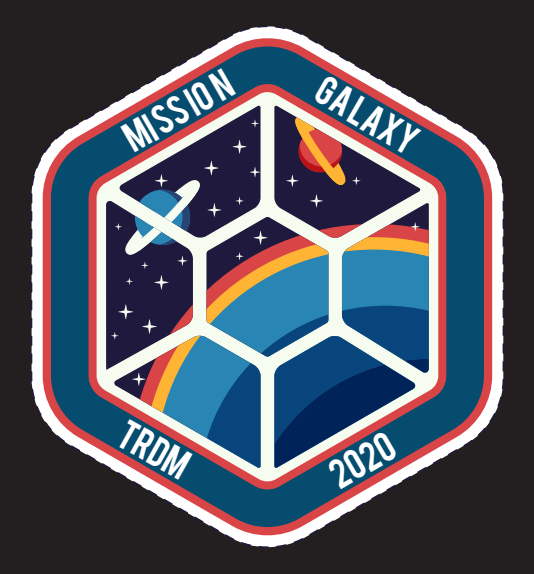

## **- 2 À 6 JOUEURS -**

**À la tête d'une flotte de vaisseaux spatiaux votre objectif est de sauver votre Commandant qui a été enlevé par l'équipe adverse et de le ramener en sécurité sur votre planète.**

**Une création de Thomas Rigollet de Mortain. Thomas.rdm@gmail.com - 2020 -**

#### **Modèle déposé**

**SOURCES : FREEPIK (FREEPIK.COM) & VECTEEZY (VECTEEZY.COM)**